# **ANÁLISE DE SISTEMAS DE PRODUÇÃO DE IMAGENS ESTEREOSCÓPICAS BASEADOS EM CÂMERAS COM UMA ÚNICA OBJETIVA**

## **ANALYSIS OF PRODUCTION SYSTEMS OF STEREOSCOPIC IMAGES BASED ON SINGLE LENS CAMERA**

#### **Paula Poiet Sampedro**

Mestranda em Imagem e Som pela Universidade Federal de São Carlos (UFSCAR) Bacharel em Artes visuais pela Universidade Federal de Mato Grosso do Sul (UFMS) E-mail: [paulapoiet@gmail.com](mailto:paulapoiet@gmail.com)

### **Hélio Augusto Godoy de Souza**

Doutor em Comunicação e Semiótica Professor no mestrado em Comunicações na Universidade Federal de Mato Grosso do Sul E-mail: hgodoy@uol.com.br

### **RESUMO**

O efeito de volume alcançado com as imagens estereoscópicas - duas imagens, cada uma correspondente à visão de cada olho humano, também nomeado "par estéreo" ou imagens 3D é o mais próximo da forma com que os olhos humanos enxergam o mundo a sua volta. Para obter essas duas imagens, são utilizadas, normalmente, duas câmeras, cada uma correspondente a um olho humano, fixadas em "Rigs" (suportes que tem por finalidade organizar as duas câmeras). Para além desse método, no decorrer da história, foram propostas diferentes maneiras de se obter tais imagens por meio de uma só câmera, seja essa com duas lentes, ou com aparatos acoplados nas lentes para dividir a imagem registrada, obtendo assim, o par estéreo. Esse estudo foi desenvolvido com propósito de transformar uma câmera de lente única em uma câmera de captura estereoscópica, sob o alicerce de experimentos desenvolvidos por outros pesquisadores, com uso de materiais cotidianos e princípios óticos básicos. Para desenvolver mais profundamente esse estudo, foi construído um suporte para organizar a câmera e um conjunto de espelhos - esses dividem a imagem que chega à objetiva formando o par estéreo. Os aparelhos que serviram como base para esse projeto: 3D Advantage DSLR-1 de Lawrence Hyeda (patente ainda pendente), o Mercator 3D da companhia Camera Crewing e Z3D de Zoran Perisic (Patentes US 6,721,500; US 7,181,136; GB 2,400,450 patente mundial ainda pendente). Para testar esse aparato, foram utilizados, além da câmera, um conversor analógico/digital conectado a um computador, softwares para monitoramento das imagens durante a produção e alinhamento na pós-produção. Os resultados observados foram

satisfatórios e cumpriram com o esperado. As fotografias feitas foram fáceis de corrigir e, por fim, foi produzido um vídeo, para testes. Concluiu-se que a maneira como o aparato divide a imagem, o simples método de monitoramento utilizado e a facilidade de organização na pós-produção permitem a realização de fotografias e também de vídeos estereoscópicos, superando as expectativas criadas no início do estudo.

**Palavras- chave:** Estereoscopia. Fotografia. 3D.

### **ABSTRACT**

The volume effect achieved with the stereoscopy images (two images, each one corresponding to each eyes sight, also known as "stereo pair" or 3D images) is the most similar to the way that the human eyes sees the world. To obtain these two images, it is used, generally, two cameras, each one corresponding one human eye, fixed in "Rigs" (support used to organize both cameras). Beyond this method, in the history it were proposed different ways to achieve those images using only one camera, that could be with two lenses or with devices coupled in the lens to divide the registered image, achieving the stereo pair. These studies were developed with the purpose of transform a one-lens camera in a stereoscopic capture camera, supported by the experiments developed by other researchers, using everyday materials and optics basic principles. To develop more deeply this study, it was constructed a camera holder and a mirror assembly (this one divides the image that comes at the camera building the stereo pair). The devices used as base of this project: 3D Advantage DSLR-1 by Lawrence Hyeda (patent pending), the Mercator 3D by Camera Crewing Company and Z3D by Zoran Perisic (Patents US 6,721,500; US 7,181,136; GB 2,400,450 worldwide patents pending). To test the apparatus it was used, besides the camera, one analog-digital converter connected to a computer, software to monitor the images during the production and alignment in the postproduction. The observed results were satisfactory and fulfilled the expected. The taken images were easy to correct, and at last, it was produced a video, for tests, and concluding that the way that the apparatus divide the image, the simple method of monitoring used and the easy way to organize in the post production allows realize 3D photographs and videos, beating the expectations created at the beginning of the study.

**Key-words:** Estereoscopy. Photograph. 3D.

Linguagens - Revista de Letras, Artes e Comunicação ISSN 1981-9943 Blumenau, v. 8, n. 2, p. 185-205, mai./ago. 2014

## **I NTRODUÇÃO**

Ao observar a história, encontramos várias tentativas do homem de criar imagens que aludem à profundidade em desenhos e pinturas, por meio de recursos como texturas e sombras. Com o surgimento da fotografia, as imagens passaram a ser mais coesas de acordo com a forma como nosso cérebro interpreta a realidade; todavia, essa ferramenta apenas sugere a profundidade ao espectador.

Muito antes da invenção fotográfica, El-Hazem, Archimedes e Leonardo da Vinci estudaram a percepção humana do volume, mas somente no ano de 1838 o estereoscópio, primeiro aparato para visualização de imagens estéreo, foi apresentado à sociedade por seu inventor, Charles Wheatstone, tornando-se base para todos os aparelhos subsequentes (ADAMS, 2003).

> A estereoscopia surgiu – como fenômeno de massa – em 1851, apresentada ao público por ocasião da Exposição Universal de Londres desse ano, por David Brewster, revelou-se um sucesso imediato [...]. Venderam-se mais de mil estereoscópios no Reino Unido somente nesse ano. Em todo o mundo as vistas estereoscópicas fizeram enorme sucesso (ADAMS, 2003 p. 210).

Por mais evoluído que o sistema possa parecer, os fundamentos da estereoscopia são os mais simples: os olhos humanos e de alguns animais são voltados para a mesma direção, gerando dois pontos de vista distintos de uma mesma cena (Figura 01). Segundo Alexandre Maschio (2008, p.17) "[...] é devido a esta diferença de enquadramento, ou perspectiva binocular, que o observador sintetiza em seu cérebro as duas imagens, e reconfigura o espaço que observa, podendo perceber relevo, distância e volume".

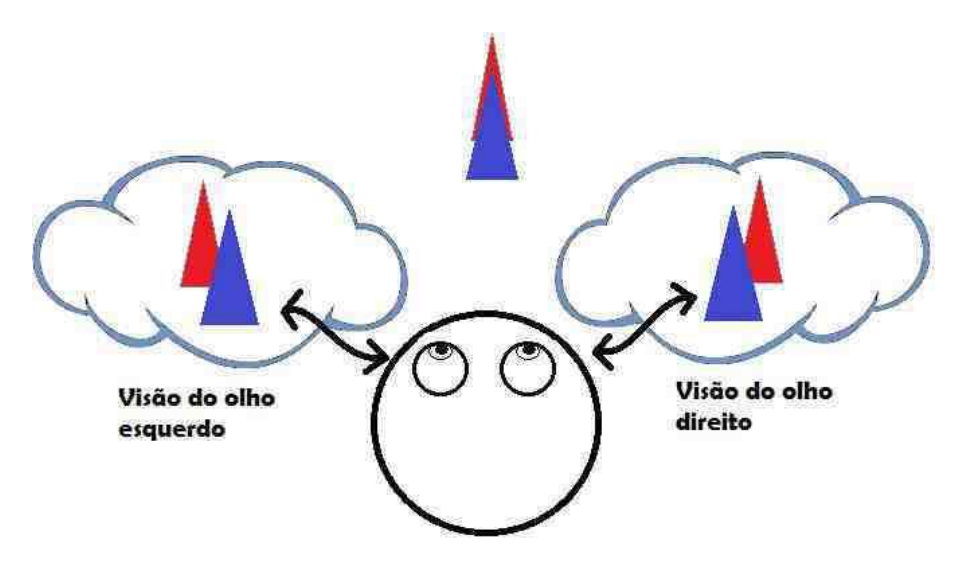

**Figura 1: Fundamentos da visão estereoscópica.**

Segundo Maschio, 2008, a paralaxe é a aparente mudança de um referencial quando observado de pontos diferentes. É o que constrói a noção de profundidade. Paralaxe positiva é quando a imagem aparenta estar dentro do plano onde está sendo exibida. Na paralaxe zero, a imagem é observada no mesmo plano de exibição e a paralaxe negativa ocorre quando a imagem aparenta "sair" do plano de projeção.

Atualmente essa técnica, um tanto quanto esquecida pelas mídias, voltou à tona em grandes produções cinematográficas e fez surgir inúmeras inovações tecnológicas presentes hoje em televisões, monitores e até mesmo aparelhos pessoais. A área das comunicações não foi a única a ser desenvolvida; a medicina e as engenharias, por exemplo, ganharam muito na utilização da estereoscopia como nova forma de ensino e pesquisas (MASCHIO, 2008).

A relevância desse projeto é percebida quando se observam as possibilidades que a estereoscopia traz consigo. Todos os aparelhos tecnológicos e equipamentos de ultima geração utilizados no desenvolvimento de grandes filmes fazem com que essa técnica pareça complexa, em todos os seus aspectos, mas, na realidade, seus fundamentos são simples.

Esse projeto foi realizado sob a orientação do Prof. Dr. Hélio Augusto Godoy de Souza, com intuito de complementar o cenário estereoscópico atual. O foco do seu desenvolvimento se estendeu para além do uso uma câmera com única objetiva e espelhos. Foram levados em consideração alguns outros tópicos, como a realização de fotografias estereoscópicas em formato paisagem, a possibilidade de fotografias panorâmicas (uso de suporte com eixo de rotação) e monitoramento ao vivo das imagens em formato anaglífico. Além disso, foram utilizados somente materiais de uso cotidiano, como madeira e espelhos de segunda superfície.

# 1.1 VISUALIZAÇÃO ESTEREOSCÓPICA

Como já citado anteriormente, os olhos humanos enxergam volumes e relevos por observarem a mesma cena de diferentes pontos de vista. As fotografias e vídeos ditos tridimensionais têm o mesmo fundamento. Sua produção é realizada sob dois pontos de vista distintos dispostos em eixo horizontal - correspondentes a cada olho. Por fim, esses são representados em plano bidimensional.

Para separar e direcionar as imagens vistas pelo olho direito e pelo olho esquerdo há diferentes maneiras. A mais comum é a utilização de óculos especiais. Destacam-se aqui os óculos anaglíficos que separam as imagens por cores (geralmente ciano e vermelho). As cores servem como filtros. Este sistema é um dos mais baratos e pode ser visto em monitores e televisões comuns, até mesmo impresso. Seu maior problema é a qualidade inferior das cores.

Esta técnica caracteriza-se por colorizar com uma cor física primária ou complementar, diferente cada uma das imagens foto-cinematográficas referentes a cada olho (azul e vermelho, ou verde e vermelho, ou ainda as complementares tais como vermelho e ciano, ou amarelo e azul). Dependendo do método, o espectador, ao utilizar óculos com as lentes coloridas respectivamente pelas cores usadas no processo, pode separar cada uma das imagens que se encontram misturadas na imagem projetada na tela (GODOY DE SOUZA, 2005, p. 113-114).

Outro sistema bem comum é o que usa óculos polarizados. Seu funcionamento baseia-se na distinção das imagens feita através de filtros polarizadores que "alinham" a luz de maneira diferente, para que cada imagem chegue ao olho correspondente. Os projetores e os óculos devem ter filtros polarizadores, enquanto a tela deve possuir uma superfície metálica anti-depolarizadora. Esse sistema foi desenvolvido especialmente para projeção e é bem eficiente, mas exige muitos cuidados, além de apresentar alto custo (MASCHIO, 2008).

Ainda como alternativa, existem os óculos estereoscópicos ativos. Esses trabalham com o escurecimento e clareamento das lentes, em frações de segundos. Este tipo de sistema permite a visualização em televisões ou monitores comuns; o seu maior problema é o custo elevado. Vale ainda citar os monitores autoestereoscópicos. Estes demonstram a imagem tridimensional sem utilização de óculos. Seu funcionamento baseia-se na separação dos raios luminosos através de uma película que direciona a imagem do olho esquerdo para o olho esquerdo e do olho direito para o olho direito (MASCHIO, 2008).

### 1.2 SISTEMA DE CÂMERAS

Quando se trata da produção de uma fotografia, vídeo, ou filme estereoscópico, o processo é bastante complexo. Além da disposição de uma vasta gama de aparelhos e dispositivos, o produtor também deve se ater às funcionalidades e limitações de cada um, para produzir o efeito desejado.

Os aparelhos podem ser divididos em três grupos: Rigs, para alinhamento de duas câmeras, câmeras fabricadas com duas lentes e adaptadores para divisão da imagem de uma só câmera, descritos a seguir.

Segundo Mendiburu (2012), Rig é um aparato mecânico que aproxima as lentes mais do que qualquer outro sistema - mantém as duas câmeras de vídeo juntas e as movimenta com precisão (Figura 02 e 03).

O Rig se traduz em um suporte para câmeras que pode comportar uma ou duas câmeras. O sistema com uma só câmera apresenta resultados satisfatórios, porém, exige que o

objeto fotografado esteja estático, a câmera é colocada inicialmente em uma posição e posteriormente deslocada para o lado, fotografando a visão correspondente a cada olho, uma de cada vez, separadamente. O sistema de duas câmeras é bem mais abrangente e permite diversas maneiras de organização, uma delas visa utilizar as câmeras lado a lado (Figura 02), ou uma das câmeras em posição ortogonal (Figura 03). O sistema demonstrado na figura 3 utiliza semiespelhos, uma das objetivas enxerga o reflexo do espelho e a segunda enxerga através do espelho, o que permite a fotografia em 3D de um objeto com pouca distância devido à proximidade dos campos de visualização alcançados pelas lentes.

Quando se utiliza um Rig, se tem um par de câmeras conectadas. Este permite movimentos delicados, perfeito alinhamento e total controle das câmeras. Para obter um bom resultado é necessário que alguns controles sejam automáticos. Partindo desse princípio os Rigs se dividem em três níveis: no primeiro algumas funções são ajustadas somente uma vez (como a posição das câmeras) e outras dependem do ajuste manual (distância entre as câmeras, por exemplo); o segundo nível consiste em controles mais dinâmicos e funções conjuntas, exigindo menos ajustes manuais durante a filmagem ou ensaio fotográfico. O terceiro nível refere-se à análise de imagens e à correção geométrica, onde basicamente é dado um padrão ao computador e ele guia as câmeras igualmente, baseando-se nesse padrão (MENDIBURU, 2012).

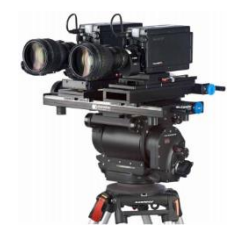

**Figura 2:** Estereo rig; rig lado a lado $^{\rm l}$ .

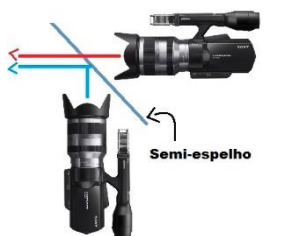

**Figura 3:** esquema do rig semiespelho

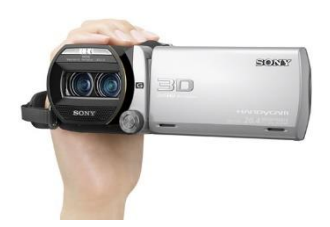

**Figura 4:** Modelo de filmadora com duas objetivas<sup>2</sup>.

Além dos Rigs, o mercado disponibiliza câmeras com duas objetivas (figura 04), segundo Mendiburu (2012), estas expõe claramente suas facilidades, sem fios, espelhos, parafusos ou chaves de fenda, o problema é o fato da fotografia 3D ser baseada na relação das objetivas e sua distância (a distância aqui comentada é sobre o centro da lente, e não sobre suas laterais). Ainda segundo Mendiburu (2009) é a distância das câmeras que faz com que o objeto aparente mais próximo ou mais distante do observador.

## 1.3 ADAPTADORES ESTEREOSCÓPICOS PARA CÂMERA COM UMA LENTE

Algumas empresas, como a Loreo 3D e a Panasonic desenvolvem sistemas de lente que encaixados na câmera dividem a imagem em duas, tornando-a um par estéreo. São os chamados adaptadores de lentes (figura 05). Segundo Mendiburu (2012), esses aparelhos que foram desenvolvidos nas décadas de 1970 e 1980 têm como problema a luz perdida na conversão. É necessário lembrar que a distância entre as lentes interfere no efeito 3D, havendo dependência também da distância entre a câmera e o objeto. Além disso, cada aparelho é compatível com alguns modelos de câmera, especificamente.

Outro importante fator a ser citado é a forma como a imagem fica gravada no suporte. Quando falamos em dividir uma imagem de modo que se torne um par estéreo, o modo mais simples é dividi-la na vertical. Esse formato é bastante comum na fotografia, mas quando se fala de vídeo, os padrões são diferentes. O cinema e a televisão caminham para uma exibição cada vez mais horizontal. Isso pode ser observado nas telas de cinema e nos monitores e televisões que estão no mercado atualmente, formatos HD (720x1280) e Full HD (1080x1920), por exemplo. Destaca-se que os formatos das imagens aqui citados são os padrões utilizados no mercado, porém o resultado final depende dos critérios adotados pelo produtor da imagem.

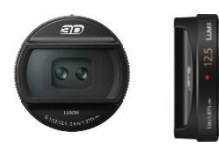

**Figura 5:** Conversor de lente 2D par 3D Panasonic, compatível com as câmeras Lumix G da Panasonic<sup>3</sup>.

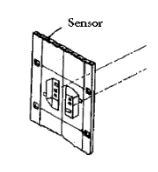

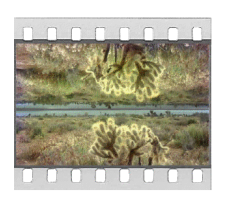

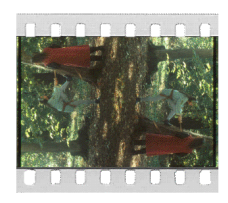

**Figura 6:** demonstra uma das formas de gravar a imagem para que esta seja transformada em uma imagem horizontal posteriormente<sup>4</sup>.

Figura 7: Diferentes formas de divisão horizontal e gravação no suporte<sup>5</sup>.

Com base nesse princípio, existem inúmeras maneiras de se construir imagens estereoscópicas - dentre essas estão os modelos produzidos a partir de prismas ou espelhos e dependentes de uma só objetiva. Para chegar a um formato horizontal a partir da divisão de uma imagem, são necessários mais espelhos ou prismas. As imagens são gravadas invertidas e posteriormente organizadas. As figuras 06 e 07 exemplificam tal processo.

# 1.4 SISTEMAS DE ALINHAMENTO DOS ESPELHOS PARA DIVISÃO DE IMAGENS NA ORIENTAÇÃO VERTICAL

### 1.4.1 Uso de dois espelhos

Quando se utilizam dois espelhos, um dos métodos propostos é o de Theodore Brown em que os espelhos são fixados em uma superfície com uma pequena angulação (Figura 08). A posição e o ângulo dos espelhos devem ser bem calibrados, pois é o que determina os dois pontos de vista. Para um melhor ajuste, pode-se separar os dois espelhos como na figura 09 (SIMANEK, 2008). É importante dizer que quando um espelho distancia a imagem da câmera mais do que o outro, as imagens se tornam diferentes com relação aos objetos representados e necessitam de retoques para se transformarem em um par estéreo. Tomando o método de Brown como exemplo observa-se que a câmera vai fotografar somente o espelho, refletindo outra imagem, como um espelho está mais longe da lente do que o outro e o par estéreo necessita de ajustes posteriores.

O Professor José J. Lunazzi, do Instituto de física da Universidade Estadual de Campinas, SP, desenvolveu um projeto similar, utilizando somente uma câmera e espelhos. Porém a orientação dos espelhos foi feita através de uma caixa de areia e a correção da imagem, feita digitalmente. Em um artigo publicado pela Revista Brasileira de Ensino de Física, Lunazzi descreve seu projeto e cita importantes informações sobre os resultados obtidos através deste, como o tamanho diferente das duas imagens. Segundo Lunazzi (2011, p.2304-2) "O sistema é assimétrico porque os raios da luz captada pelo primeiro espelho percorrem uma distância menor que os que são imageados através do segundo espelho".

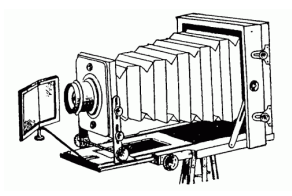

**Figura 8:** Método proposto por Theodore Brown.

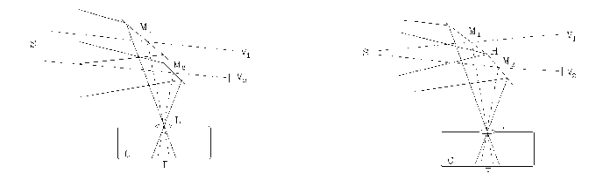

**Figura 9:** Esquema de ajuste dos espelhos e posição dos pontos de vista<sup>6</sup>.

Segundo Simanek (2008) existe outro método que propõe a utilização de dois espelhos. Nesse método, em que os espelhos são direcionados às imagens e à câmera ao mesmo tempo, a fotografia também necessita de correção posterior com relação ao alinhamento. A figura 10 demonstra o modo como a câmera fica posicionada e a 11 mostra as imagens antes e depois da correção. De acordo com os resultados obtidos, as imagens deverão ser recortadas e rotacionadas, para que se obtenha um par estéreo.

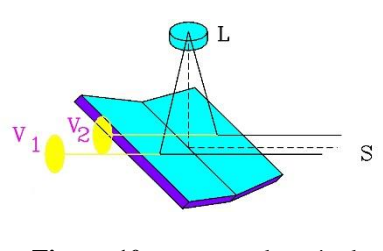

**Figura 10:** esquema do método

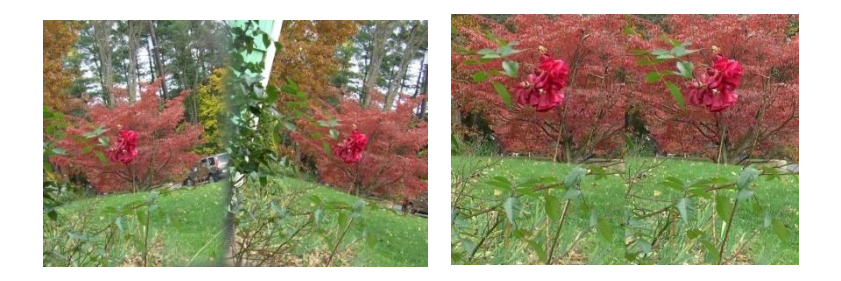

descrito por Simanek. **Figura 11:** Imagem original seguida do par estereo recortado e alinhado.

### 1.4.2 Uso de quatro espelhos

Ainda se referindo à criação de tais imagens, Simanek cita um método proposto por Theodore Brown em 1894, no livro *Stereoscopic Phenomena of Light and Sight*. Esse método (figura 12) descreve como utilizar quatro espelhos para produzir tais imagens. Sismanek cita ainda outro sistema projetado com quatro espelhos, mais eficiente para cenários amplos. O sistema necessita do ajuste perfeito entre os espelhos e dessa maneira qualquer variação de luz se torna simetricamente balanceada, o esquema baseia-se no esquema proposto pela figura 13.

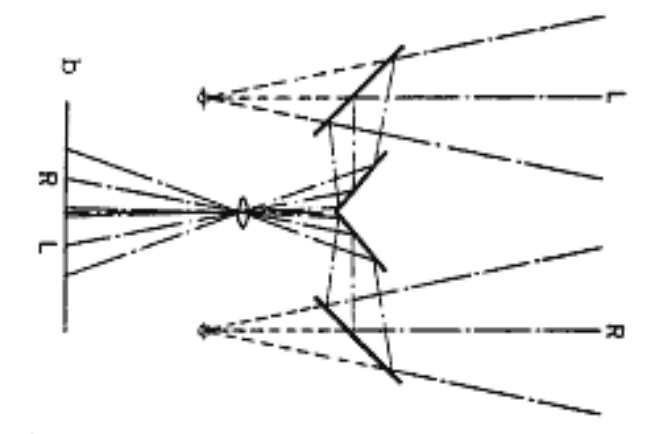

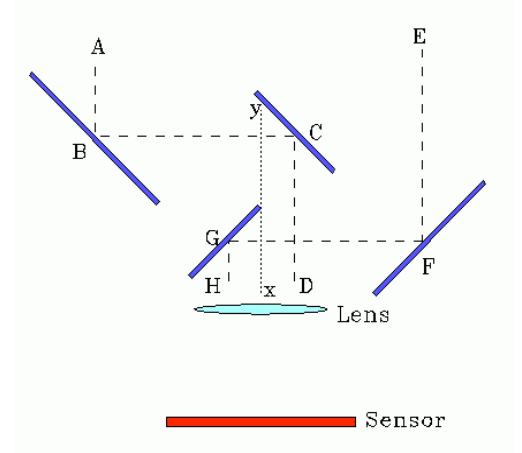

**Figura 12:** Método descrito por Theodore Brown visa o uso de quatro espelhos e uma objetiva.

**Figura 13:** Sistema que utiliza de quatro espelho mais apropriado para cenários amplos<sup>7</sup>.

#### 1.4.3 Uso de seis espelhos

Dentre os meios de produção de um par esteréo partindo de uma só câmera, também está o proposto por Ingvar E. De Sherbinin, onde a imagem é refletida por seis espelhos ou por quatro prismas (Figura 14). A forma de armazenamento das imagens com uso deste método se dá na divisão da imagem na horizontal. Sherbinin descreve ainda em sua patente (1942) que o aparelho pode ser utilizado em uma lente normal, teleobjetiva ou grande angular, este permite também ser ajustado de forma a obter o efeito correto ou então efeito exagerado.

Na imagem, retirada da patente do aparelho (figura 14), a casa representada no canto superior direito se refere ao objeto fotografado (13), em vermelho estão os caminhos percorridos pela luz (105, 106 e 107), ao centro, o primeiro (10 e 11) e o segundo (12) par de espelhos para direcionar a luz, para a objetiva (14) e o material sensível à luz (15). É interessante observar a forma com que a imagem fica gravada, cada casa voltada para uma direção.

Dentre as formas descritas aqui sobre estereoscopia com utilização de uma só câmera, algumas possuem variações, como aumento na quantidade de espelhos para modificar a forma que a imagem será gravada, mas todas precisam de ajustes posteriores. É importante também dizer que essas são apenas algumas das formas de se obter as imagens estereoscópicas utilizando apenas uma objetiva e foram descritas aqui por serem as mais simples através de diferentes números de espelhos.

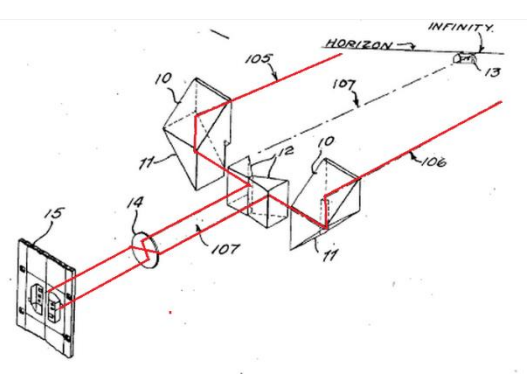

**Figura 14:** Esquema do aparelho desenvolvido por Sherbinin - as linhas em vermelho (destaque da autora), representam o "caminho" feito pela luz até chegar ao sensor da câmera<sup>8</sup>.

A forma com que a imagem fica registrada no filme ou sensor da câmera implica na organização dos espelhos, nos métodos propostos (exceto de Sherbinin), à altura da imagem se tornará maior do que a largura (formato "retrato"), por meio de recortes, é possível transformar formato para "paisagem", porém, vale ressaltar que, quanto mais recortes na imagem, mais a qualidade será prejudicada. Pelo método de Ingvar E. De Sherbinin, a imagem é gravada no sensor invertida, quando recortamos e rotacionamos, ela se transforma em duas imagens (par estéreo) em formato "paisagem" e perde menos informação (figura 15).

Ao se tratar de fotografias, o formato "retrato" não causa tantos problemas, mas, se pensarmos nos vídeos estereoscópicos que poderão ser realizados a partir desse aparato, o mais indicado é o formato "paisagem".

1.4.4 Tri-delta

Existem outros estudos disponíveis sobre o assunto, porem esses são mais complexos e tratam de aparelhos feitos sob encomenda como o 3D Advantage DSLR-1(figura 16) de Lawrence Heyda (patente ainda pendente), a figura 17 demonstra o resultado obtido.

A lente utilizada também implica na calibragem desse tipo de aparelho, como demonstrado nas imagens 18 e 19.

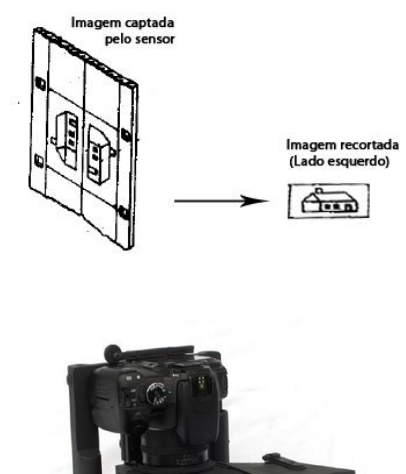

**Figura 15:** Imagem do sensor e uma imagem recortada e rotacionada (Lado esquerdo); método proposto por Sherbinin<sup>9</sup>.

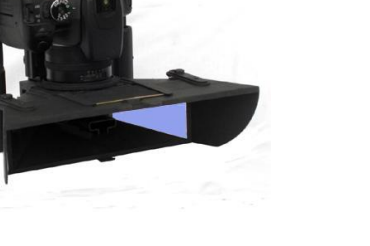

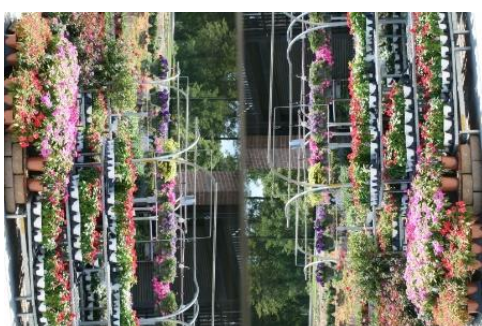

**Figura 16:** Câmera e aparelho (3D Advantage  $DSLR-1$ <sup>10</sup>.

**Figura 17:** Resultado obtido (3D Advantage DSLR-1), câmera utilizada, Canon Digital Rebel XTi

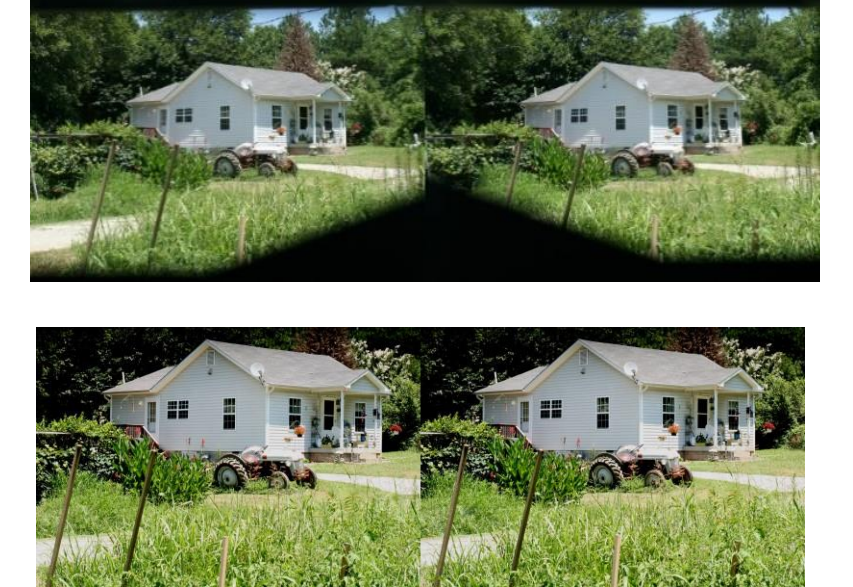

**Figura 18:** Lente 24 milímetros.

Figura 19: Lente 35 milímetros<sup>11</sup>.

Como esse tipo de divisão também é feita por meio de espelhos e suportes para estes, é importante ficar atento à relação entre a objetiva e o aparelho, a fotografia pode ficar com recortes indesejados ou mostrar o aparelho utilizado para torna-la estéreo. São problemas que podem ser resolvidos por meio de manipulações e recortes digitais, mas que diminuem ainda mais a fotografia prejudicando sua qualidade, como já dito anteriormente.

Outro importante inventor a ser citado é Zoran Perisic, seu aparelho, Z3D, desenvolvido pela ZOPTC LTD, também se baseia no método de recorte horizontal (Patente US 6,721,500; US 7,181,136; GB 2,400,450 patente mundial ainda pendente).

Como demonstra a imagem 20, o aparelho é composto de quatro espelhos, sendo que dois refletem a imagem captada (números 11 e 12 na imagem), os outros dois espelhos (números 5 e 9 na imagem) captam esse reflexo e o direcionam para a objetiva, a figura 20 demonstra esse exemplo.

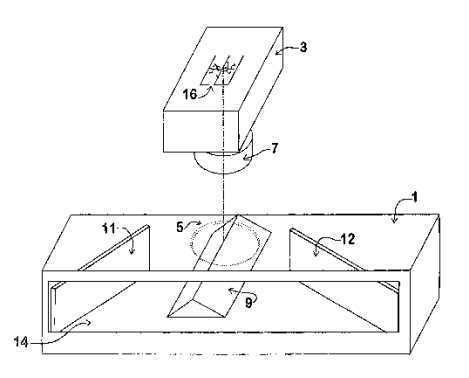

Figura 20: Desenho do aparelho de Zoran Perisic, retirado de sua patente<sup>12</sup>.

Há possibilidade de registrar as imagens como na figura 21 na proporção de 1,33:1 ou então como na figura 22.

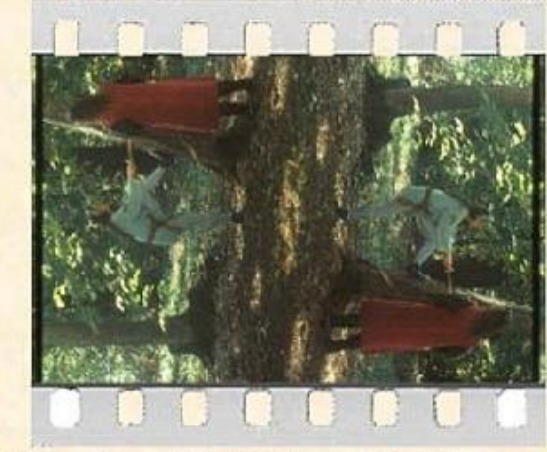

Z3D on 8 perf. (1.33:1 Aspect Ratio)

Figura 21: Imagens divididas na base da imagem na proporção de 1,33:1<sup>13</sup>.

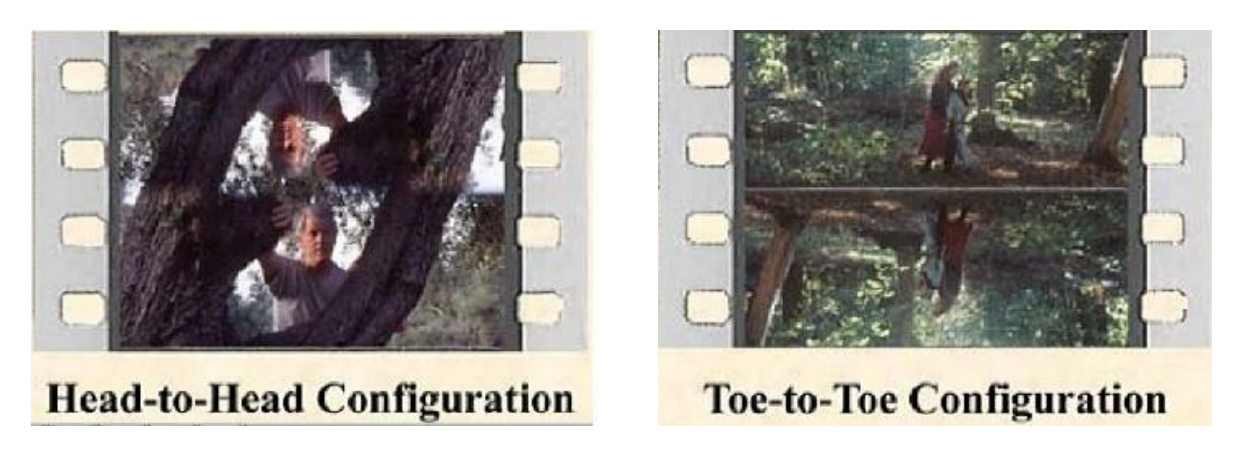

**Figura 22:** imagem dividida no topo das duas fotos e imagens divididas na base da imagem.

Por último, cita-se o *Mercator 3D* para câmeras *Phantom HD GOLD* (figura 23), desenvolvido pela companhia *Camera Crewing* e feito especialmente para filmagens em excelente qualidade.

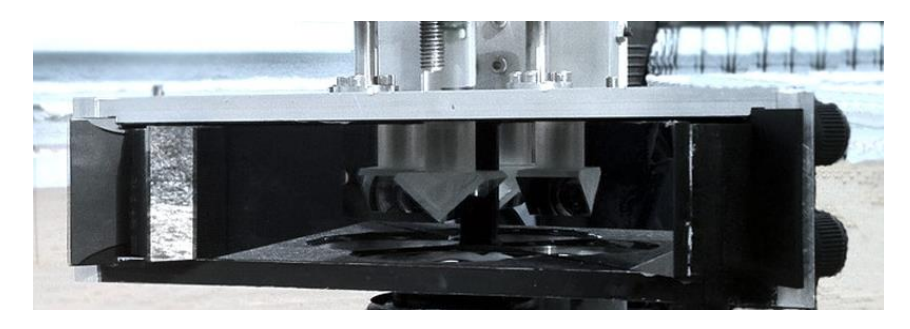

Figura 23: Mercator 3d, Camera Crewing<sup>14</sup>.

### **2 METODOLOGIA**

Posterior aos estudos realizados sobre todos esses métodos, suas dificuldades e facilidades, optou-se pela criação de um aparelho baseado no projeto de Zoran Perisic, *Mercator 3D*, da companhia *Camera Crewing*, e no 3D Advantage DSLR-1 de Lawrence Heyda, o projeto desenvolvido utiliza quatro espelhos e uma caixa de areia e se revelou mais simples de organizar e calibrar do que o proposto por Sherbinin. Sua base foi o sistema tri-delta, pois esse não apresenta distorção nas imagens, apenas exige seu recorte e rotação.

O aparato construído é composto por uma caixa de areia com medidas de 46 X 46 X 10 centímetros, utilizada para manter os espelhos em suas posições corretas. Um suporte desenvolvido para fixar a câmera com 44,5 centímetros de altura e duas extensões, uma de 23,5 e a outra de 10,5 centímetros, feitas para auxiliar na aproximação da câmera da borda da caixa conforme necessário, o suporte para a caixa mede 65 centímetros, somado, a altura total do aparato é de 119,5 centímetros. Para captar imagens estereoscópicas foram utilizados quatro prismas de madeira com espelhos, suas medidas estão dispostas na imagem 24. A organização de cada elemento é explicada detalhadamente nas imagens 24 e 25.

Dessa maneira, a luz refletida nos espelhos dos prismas maiores é direcionada para os espelhos dos prismas menores e captada pela objetiva da câmera até o sensor. Esse processo é exemplificado graficamente pela imagem 26, onde as linhas vermelhas demonstram o caminho percorrido pela luz.

Para que o resultado seja o esperado, os espelhos devem estar calibrados e alinhados, os prismas menores se encaixam de maneira que os espelhos menores formem 90º, já os espelhos maiores são alinhados para que sua face fique direcionada aos espelhos menores e ao objeto a ser fotografado.

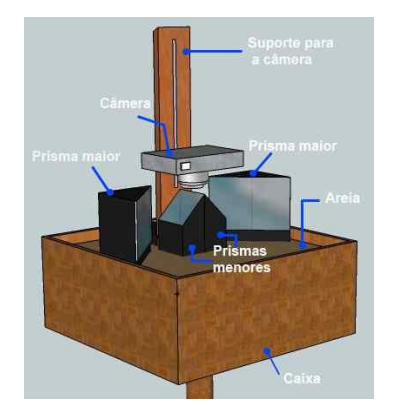

**Figura 24:** Nome e disposição de cada elemento

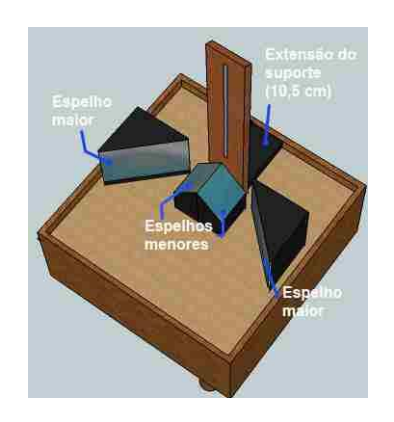

**Figura 25:** nome e disposição de cada elemento

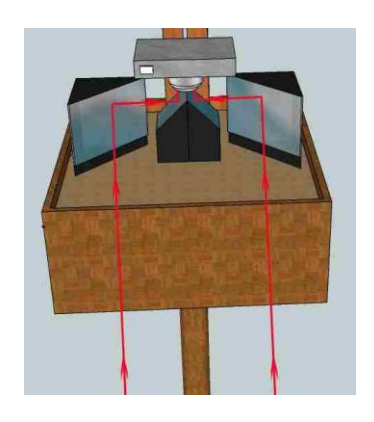

**Figura 26:** Captação das imagens através dos prismas desenvolvidos

Ressalta-se que esse método tornou-se um tanto quanto complicado, principalmente pela utilização da areia. Quando alinhamos os prismas, o movimento provocado na areia pode desorganizar os elementos já dispostos.

Para calibragem dos prismas menores, foram utilizados cartões de teste fotográfico colados em "réguas" de madeira, como demonstra a imagem 27. As "réguas" foram dispostas bem em frente aos prismas menores e ajustadas, utilizando o software *Stereoscopic Player* 1.7.2. As imagens sobrepostas se encaixam exatamente, uma sobre a outra, quando os espelhos estão alinhados corretamente. Como já citado, a areia se movimenta conforme os objetos são organizados, podendo prejudicar os objetos já dispostos.

Os espelhos maiores foram calibrados de acordo com o mesmo programa de monitoramento, a paralaxe foi zerada ao fundo quando feita a calibragem, para que, com as alterações feitas na pós-produção a paralaxe positiva não ultrapasse 1% da imagem.

Para o monitoramento das imagens foi necessário conectar a câmera a um computador por meio de um conversor de vídeo analógico/digital e utilizar o software *Stereoscopic player* 1.7.2, devidamente configurado, assim foi possível monitorar a imagem e já obter uma perspectiva do seu resultado. Porem é na pós-produção que as imagens são organizadas para que o efeito fique o melhor possível. A figura 28 demonstra como a imagem foi gravada no cartão de memória sem manipulações.

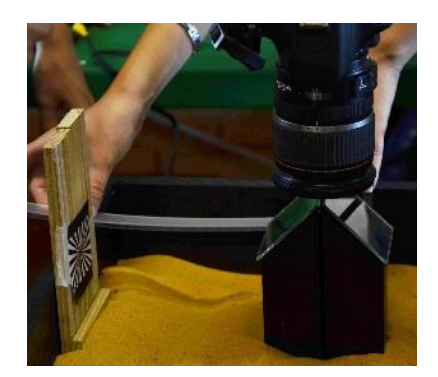

**Figura 27:** Processo de calibragem dos espelhos menores.

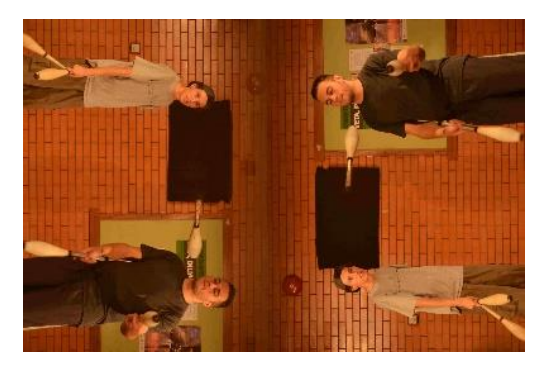

**Figura 28:** Fotografia feita no dia 21 de maio de 2012 sem manipulações digitais.

Vários testes foram necessários antes das fotografias finais (realizadas dia 21 de maio de 2012), tanto para testar possibilidades do equipamento, quanto para acabar ou minimizar os problemas encontrados.

Além do aparato desenvolvido, foram utilizados nos testes: uma câmera Nikon (D7000), um conversor de vídeo analógico/digital, um microcomputador e equipamentos para iluminação.

As distâncias utilizadas entre o as pessoas e a câmera foi de aproximadamente cinco metros e entre a câmera e a parede ao fundo, 8 metros. As fotografias foram, em seguida, transferidas para o computador, onde foram manipuladas digitalmente visando ressaltar as cores e a iluminação recebida; posteriormente, no freeware *Stereo Photo Maker* (Versão 4.34), as fotografias foram rotacionadas, alinhadas horizontalmente e manipuladas de maneira a deixar a paralaxe positiva com até 1% do tamanho da imagem. Finalmente e ainda utilizando esse freeware, foi necessário recortar a imagem para retirar a área de conflito (área entre as duas imagens, junção dos espelhos) e deixá-las na proporção 16:9. Esse processo é ilustrado pela figura 29.

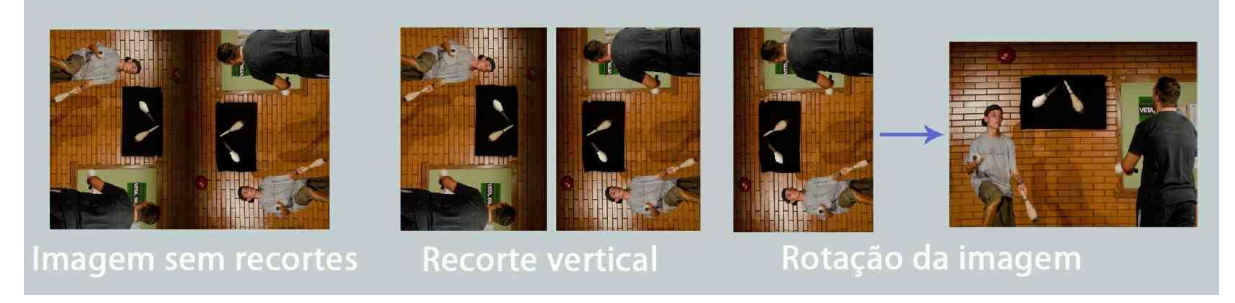

**Figura 29: Esquema de recorte e rotação das imagens.**

Após todos os ajustes feitos (figura 30), as imagens esquerda e direita foram salvas separadamente para que, se necessário, exista a possibilidade de realizar mais alterações nas imagens separadamente. O programa abre um leque de opções de extensões e de nomes para a identificação de cada imagem, também dispõe da opção "*Save stereo image*", que permite que, quando a imagem for executada por algum programa (qualquer programa que execute a extensão com que ela foi salva), esta já esteja no modo de visualização escolhido - anaglífico por exemplo. Deve-se destacar que, quando a imagem for salva em formato anaglífico, ela não permite alterações nas vistas separadamente - como rotação de uma só imagem, ou alinhamento de paralaxe.

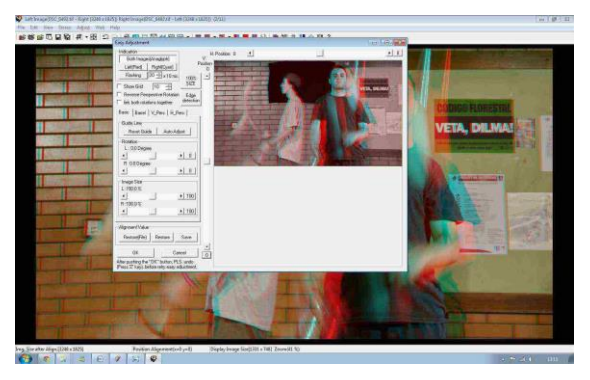

**Figura 30:** Manipulaçao pelo *freeware Stereo Photo Maker*, - ajuste de paralaxe.

### **3 RESULTADOS E DISCUSSÃO**

Foram feitas quatro sessões de testes: dia 6 de março de 2012, 26 de março de 2012, 8 de maio de 2012 e dia 21 de maio de 2012. Os testes do dia 6 e do dia 26 de março foram feitos para testar a melhor câmera a ser utilizada, o melhor conversor de vídeo analógico\digital, assim como para identificar possíveis problemas. Já o objetivo do teste realizado no dia 8 de maio foi avaliar as soluções encontradas e no dia 21 de maio aconteceu o teste final, onde foram utilizados equipamentos para iluminação e todas as configurações e equipamentos que produziram melhores resultados.

O teste do dia 21 de maio foi feito com intuito de comprovar a capacidade do aparelho. Assim, além das fotografias, foi produzido um vídeo para avaliar a desenvoltura do equipamento nessa área. Esse vídeo também foi recortado e salvo em dois arquivos separados (visualização esquerda e direita, o mesmo processo feito com as fotografias) e o som foi ajustado à visualização esquerda; para tais ajustes foi utilizado o freeware *Stereo Movie Maker*  1.21. É possível acessá-lo pela internet (disponível em: http://www.youtube.com/ watch?v=W0ggxmNq6s4&feature=plcp) e visualizá-lo em 3D.

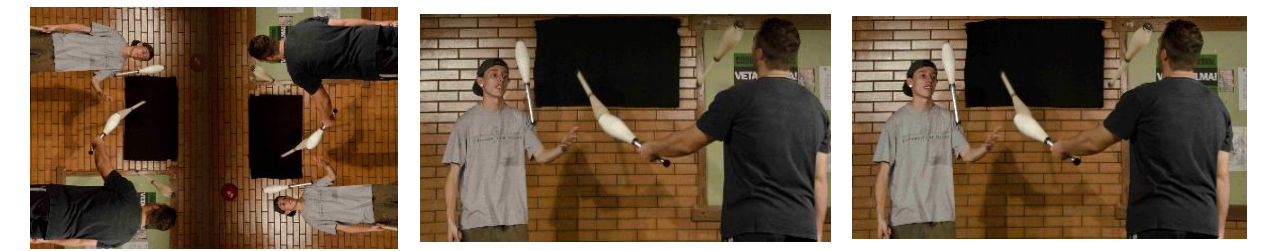

**Figura 31:** Fotografia feita no dia 21 de maio de 2012, seguida do par estéreo obtido (esquerda e direita respectivamente).

Das dificuldades encontradas, cita-se principalmente o ajuste dos espelhos sobre a areia. Esse ajuste deve ser minucioso para que as imagens sejam registradas sem imperfeições, o que diminui o processo de pós-produção e cria um perfeito par estéreo no monitoramento das imagens. Como foi utilizada areia como superfície para os espelhos, sua irregularidade, torna impossível corrigir todas as imperfeições. Mesmo feito o nivelamento, quando colocamos os outros prismas a tendência é a areia se movimentar. Além do ajuste dos espelhos, o monitoramento também trouxe alguns problemas, como a necessidade do conversor de vídeo analógico/digital para visualização ao vivo na tela do computador, além de algumas alterações necessárias nas configurações do *software Stereoscopc Player* (1.7.2), o que permitiu separar o par estéreo, alinhá-lo e visualizá-lo já em 3D pelo método anaglífico.

O método anaglífico foi escolhido por ser o único método em que o observador, sem os óculos, consegue identificar as figuras que estarão em primeiro e ultimo plano através das cores. Na edição das fotografias foi utilizado o *freeware Stereo Photo Maker* e conservada a visualização em anaglífico, pois é o método que permite maior precisão nos ajustes, como na medição de paralaxe e alinhamento dos dois pontos de vista. Cita-se que todo o processo de pós-produção foi realizado sem o uso de óculos - este só foi utilizado no final do processo para visualizar o resultado obtido (figura 32 e 33).

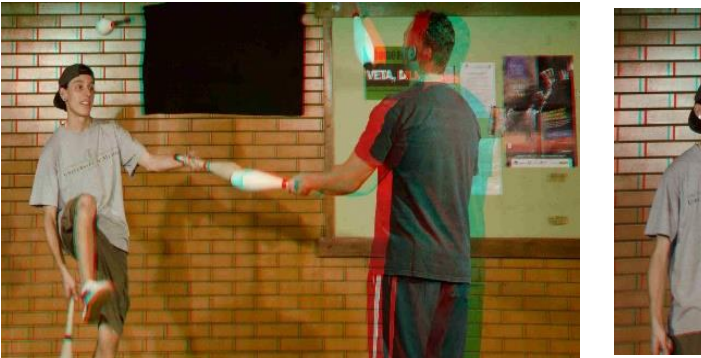

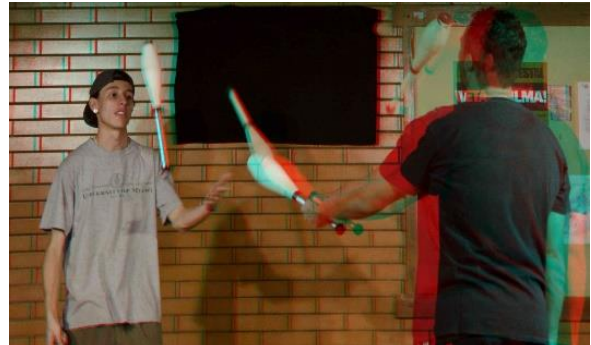

**Figura 32:** Resultado final. **Figura 33:** Resultado final.

Um dos principais aspectos a ser mencionado é o fato dos espelhos utilizados para fazer o aparato não serem de primeira superfície, ou seja, são espelhos que têm vidro por cima da superfície reflexiva o que pode gerar reflexos indesejados e estragar as imagens.

Como já citado acima, o formato "paisagem", mais precisamente o formato 16:9, está cada vez mais presente em nosso dia a dia e sua popularidade pode até ser associada a características fisiológicas de disposição de nossos olhos e se faz presente seja nas telas do cinema, em monitores e televisores. Por essa razão foi escolhida tal proporção, porém, o aparato não se limita a esse formato, o que o define é a configuração da câmera e os ajustes posteriores onde o par estéreo é rotacionado e recortado.

O projeto desenvolvido tem suas vantagens principais em questões econômicas: não há necessidade de duas câmeras e nem de equipamentos com duas objetivas (ainda muito caros no mercado). Por ser utilizada uma só câmera, não é preciso alinhar duas objetivas exatamente e não existe o risco da diferença entre lentes utilizadas (as lentes das câmeras, por mais que sejam do mesmo modelo, tem pequenas diferenças que ficam aparentes e podem comprometer o par estéreo). Por fim, o espaço utilizado para a armazenagem é reduzido, ao passo que somente um arquivo é gravado.

## **4 CONCLUSÃO**

Ao término dessa pesquisa, devo destacar que os resultados obtidos demonstram a possibilidade de produzir imagens estereoscópicas através de métodos menos complexos, facilitando a pesquisa e o desenvolvimento de aparelhos focados nas necessidades de seus usuários, provando que é plausível a criação de um aparelho que já venha com a calibragem e os ajustes necessários, pronto para o uso.

Segundo Godoy de Souza (2005) os dois maiores picos na utilização da estereoscopia foram ao final do século XIX e entre 1953 e 1954. Atualmente, o desenvolvimento de novas tecnologias promove maior facilidade na manipulação de imagens, tornando a época muito mais propícia para uma nova disseminação da estereoscopia.

A inserção da estereoscopia em tantas áreas distintas reforça a necessidade de produtos e protótipos disponíveis no mercado. Todas as possibilidades geradas pela estereoscopia, além de seu rápido desenvolvimento, confirmam a necessidade de maiores pesquisas na área e reafirmam a importância deste trabalho.

### **NOTAS**

- <sup>1</sup> Disponível em <http://stereotec.com/wordpress/wp-content/uploads/2013/03/STEREOTEC\_Products\_2013-14.pdf>. Acesso em 12 de julho de 2013.
- <sup>2</sup> Disponível em: <http://store.sony.com.br/br/site/catalog/ProductDisplay.jsp?parentCatId=cat3390002 &category=cameras&tabNum=1&id=HDR-TD20V\_Prata#>. Acesso em 12 de julho de 2013.
- <sup>3</sup> Disponível em: <http://www.panasonic.co.uk/html/en\_GB/Products/Digital+Camera/Lumix+G+Lenses/ H-FT012E/Overview/5981576/index.html?view=angle&angle=2&colourVar=H-FT012E>. Acesso em 12 de julho de 2013
- 4 Fonte: DE SHERBININ, Ingvar. **Stereoscopc Photography and Projection**. Número da Patente: 2, 282, 947. Registrado em 1 de maio de 1939. Acesso em 12 de julho de 2013.
- <sup>5</sup> Disponível em: <http://zoptic.com/Z3D%20info-single%20pages.pdf>. Acesso em 11 de julho de 2013.
- 6 Figuras 08 e 09 disponíveis em: <http://www.lhup.edu/~dsimanek/3d/stereo/3dgallery16.htm>. Acesso em 10 de julho de 2013.
- 7 Figuras 10, 11, 12 e 13 disponíveis em: <http://www.lhup.edu/~dsimanek/3d/stereo/3dgallery16.htm>. Acesso em 10 de julho de 2013.
- 8 Fonte: DE SHERBININ, Ingvar. **Stereoscopc Photography and Projection**. Número da Patente: 2, 282, 947. Registrado em 1 de maio de 1939. Acesso em 12 de julho de 2013.
- 9 Fonte: DE SHERBININ, Ingvar. **Stereoscopc Photography and Projection**. Número da Patente: 2, 282, 947. Registrado em 1 de maio de 1939. Acesso em 12 de julho de 2013.
- <sup>10</sup> Disponível em: <http://www.freewebs.com/larryeda/3dadvantagedslr1.htm>. Acesso em 10 de julho de 2013.
- <sup>11</sup> Figuras 17, 18 e 19, disponíveis em: <http://www.freewebs.com/larryeda/3dadslr1testshots.htm>. Acesso em 10 de julho de 2013.
- <sup>12</sup> Fonte: PERISIC, Zoran. **Apparatus for three dimensional hotography**. Número da patente US 6,721,500. Registrado1 em fevereiro de 2002.
- <sup>13</sup> Figuras 21 e 22 disponíveis em: <http://zoptic.com/Z3D%20info-single%20pages.pdf>. Acesso em 12 de julho de 2013.
- <sup>14</sup> Disponível em [<http://www.cameracrewing.co.uk/index.php/3d>](http://www.cameracrewing.co.uk/index.php/3d) Acesso em 10 de julho de 2013.

## **REFERÊNCIAS**

ADAMS, Gavin. **Um balanço bibliográfico e de fontes da estereoscopia**. Anais do Museu Paulista, São Paulo, N. Sér. V. 6/7 p. 207-225. 2003. Disponível em: [<http://www.scielo.br/pdf/anaismp/v6-7n1/10.pdf>](http://www.scielo.br/pdf/anaismp/v6-7n1/10.pdf). Acesso em: 12 de julho de 2013.

CAMERA CREWING COMPANY. **Mercator 3D Phantom HD Gold.** Disponível em < <http://pcwww.liv.ac.uk/~robblack/Mercator.pdf> >. Acesso em 12 de julho de 2013.

DE SHERBININ, Ingvar. **Stereoscopc photography and projection**. Número da Patente: 2, 282, 947. Registrado em 1 de maio de 1939.

GODOY DE SOUZA, Hélio A. **A imagem tridimensional e o documentário**. Visualidades. Revista do Programa de Mestrado em Cultura Visual- FAV. UFG. v.3; n.2. 2005. Disponível em [<http://www.revistas.ufg.br/index.php/VISUAL/article/view/17967>](http://www.revistas.ufg.br/index.php/VISUAL/article/view/17967) Acesso dia 12 de julho de 2013.

HEYDA, Lawrence. **3D Advantage DSLR-1.** Disponível em **<** http://www.freewebs.com/ larryeda/3dadvantagedslr1.htm >. Acesso em 12 de julho de 2013.

LUNAZZI, José J. **Fazendo 3D com uma câmera só (single camera 3D).** Revista Brasileira de Ensino de Física, Campinas v. 33, n. 2. Jul de 2011. Disponível em: [<http://www.sbfisica.org.br/rbef/pdf/332304.pdf>](http://www.sbfisica.org.br/rbef/pdf/332304.pdf). Acesso em: 12de julho de 2013.

MASCHIO, Alexandre. **A Estereoscopia:** Investigação de Processos de Aquisição, Edição e Exibição de Imagens Estereoscópicas em Movimento. Programa de Pós-Graduação em Desenho Industrial, Bauru, 2008.

MCKAY, Hebert C. **Three-dimensional photography principles of stereoscopy**. American Photography Book Departament. Nova York, 1953. Versão eletrônica disponível em: [<www.stereoscopic.org>](http://www.stereoscopic.org/). Acesso em 12de julho 2013

MENDIBURU, Bernard. **3D movie making. stereoscopic digital cinema from script to screen.** Oxford, Focal Press, 2009.

\_\_\_\_\_\_. Pupulin, Yves; Schklair, Steve. **3D TV and cinema, tools and processes for creative stereoscopy.** Oxford, Focal Press, 2012. 27-58 p.

PERISIC, Zoran. **Z3D:** single camera 3D system**.** Disponível em <http://zoptic.com/ Z3D%20info-single%20pages.pdf > . Acesso em 12 de julho de 2013

SEABRA, R. D.; SANTOS, E. T. Utilização de técnicas de realidade virtual no projeto de uma ferramenta 3D para desenvolvimento da habilidade de visualização espacial. **Revista Educação Gráfica**, Bauru, n.9, p.111-122, 2005.

SIMANEK, Donald. **Mirror and prism methods for 3d macro photography**. 2008. Disponível em: <http://www.lhup.edu/~dsimanek/3d/stereo/3dgallery16.htm>. Acesso em 12 julho de 2013